## **智行理财网** BitgetAPP下载 详细操作一看就会

Bitget交易所, 即币记, 是一个全球数字资产衍生品交易平台, 专注于数字货币交 易服务。它是由奈飞前高级工程师、金融专家和技术专家等组成的团队创立的交易 所。Bitget的使命是提供全方位的数字资产衍生品交易服务,让数字货币交易变得 简单而安全。

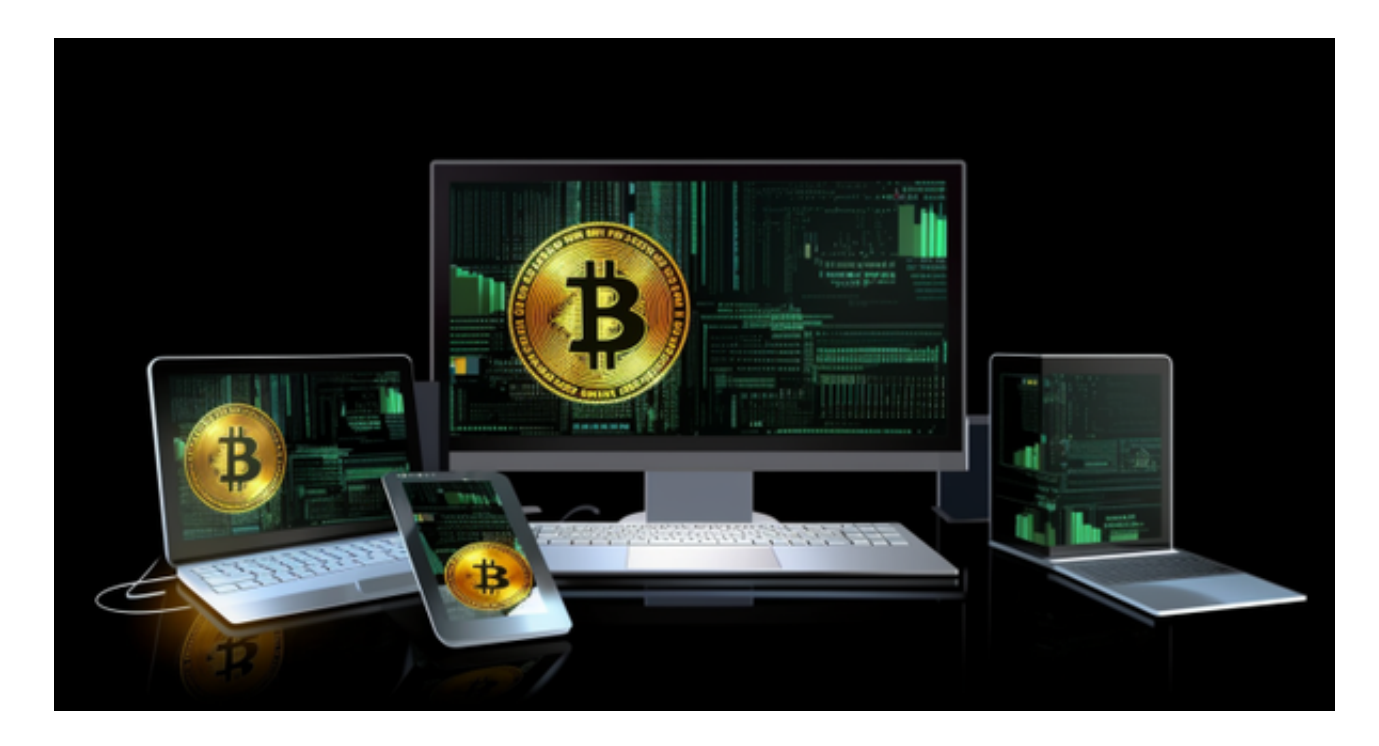

 Bitget交易所正常手续费0.2%,使用BFT支付交易手续费优惠30%。Bitget交易所 是全球领先的社区共治数字资产交易平台, Bitget隶属于数字金融品牌bitget Grou p旗下,致力于为全球用户提供最安全、优质的数字资产交易、管理及金融服务, 目前已支持比特币、以太币等丰富的数字资产管理、币币交易、OTC交易及金融服 务,2018年获顶级投资机构投资并快速成为用户增长最快、增速最快、体验最好的 交易平台之一。

 bitget的品牌名称拥有两组含义和一组设计寓意, bit是我们对世界首个数字资产bitcoin的尊崇,它代表了数字资产的起源, get代表我们帮助用户便捷拥有数字资产的初心与使命, b与g的图形设计寓意为平台作为通证经济基础设施的"交易与链接"价值。

 Bitget APP是一款方便用户进行数字货币交易的工具,用户可以在手机上随时随 地进行交易。

一、关于下载Bitget APP:

1.在手机应用商店搜索"Bitget",或者在Bitget官网上下载APP。2.点击下载后

,等待下载完成。3.下载完成后,点击"打开"进入APP。

二、安装Bitget APP

1.打开下载完成的Bitget APP。2.点击"安装"按钮, 等待安装完成。3.安装完成 后,点击"打开"按钮进入APP。

三、注册Bitget账号

1.打开Bitget APP, 点击"注册"按钮。2.填写注册信息, 包括手机号码、验证码 、登录密码等。3.点击"注册"按钮,完成注册。

四、登录Bitget账号

1.打开Bitget APP,输入注册时填写的手机号码和密码。2.点击"登录"按钮,进 入Bitget账号。

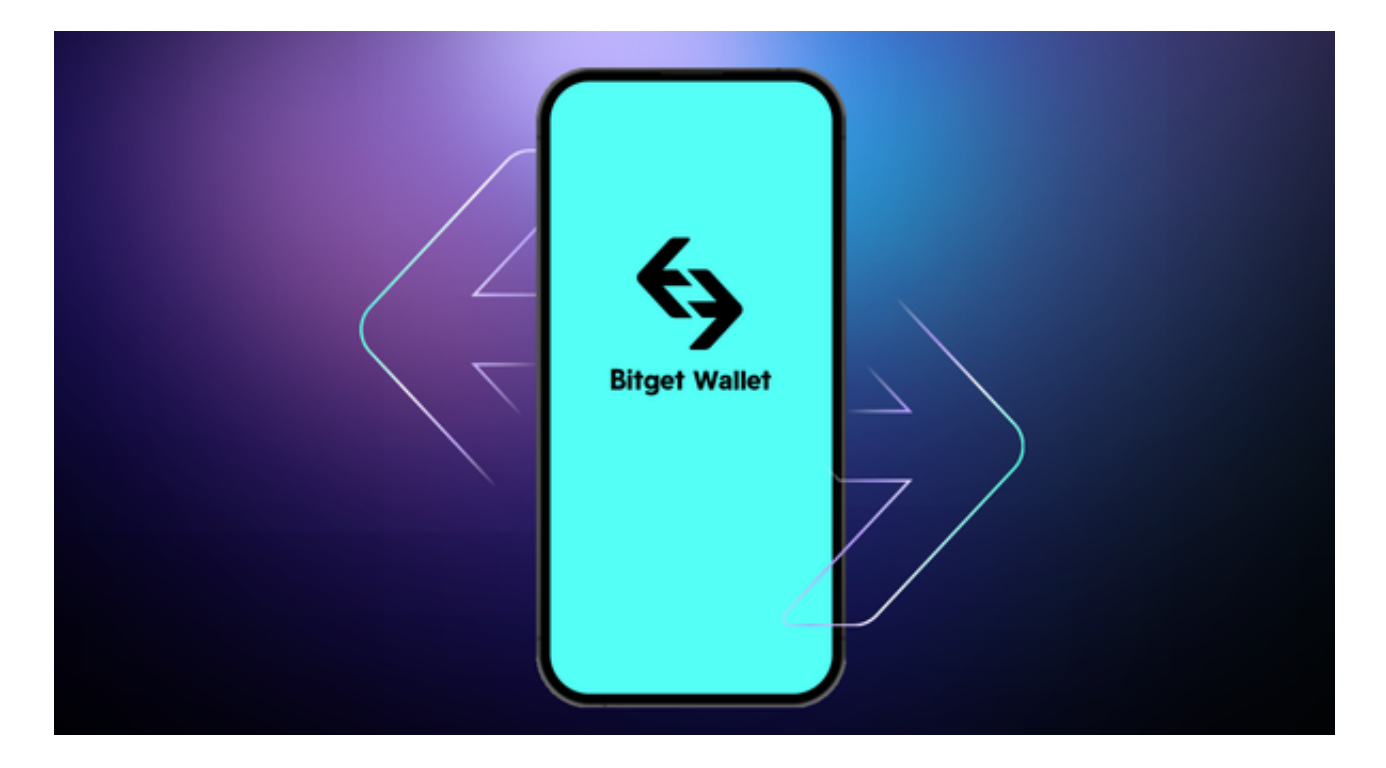

## 五、使用Bitget APP

 1.登录Bitget账号后,可以进行数字货币的交易、充值、提现等操作。2.在APP首 页可以查看数字货币的行情和交易深度。3.在"资产"页面可以查看自己的数字货 币资产和交易记录。4.在数字资产交易中,股票行情易波动,有可能出现高收益或

高风险的情况。因此,在进行数字资产交易时,需要合理设置止盈止损并制定科学 的风险管理策略,避免过度杠杆和过度放大风险。